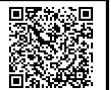

## **1 Leiterwiderstand**

Bleistiftminen enthalten Grafit, und Grafit ist ein guter elektrischer Leiter. Deshalb verhalten sich Bleistiftstriche wie elektrische Leiter mit einem Widerstand.

- a) Zeichnen Sie die Leiter 1 3 mit Bleistift und Lineal nach. Die Linien sollen gleichmäßig breit und möglichst schwarz sein, also Bleistift senkrecht halten, fest drücken und jede Linie mindestens 3mal ziehen.
- b) Messen Sie die Widerstandswerte der Leiter in verschiedenen Abständen vom linken Messpunkt, und tragen Sie die Messwerte im Diagramm gegen die Leiterlänge auf.

Leiter 1 : einfach breite Linie  $\overline{\phantom{a}}$  $\cap$ 

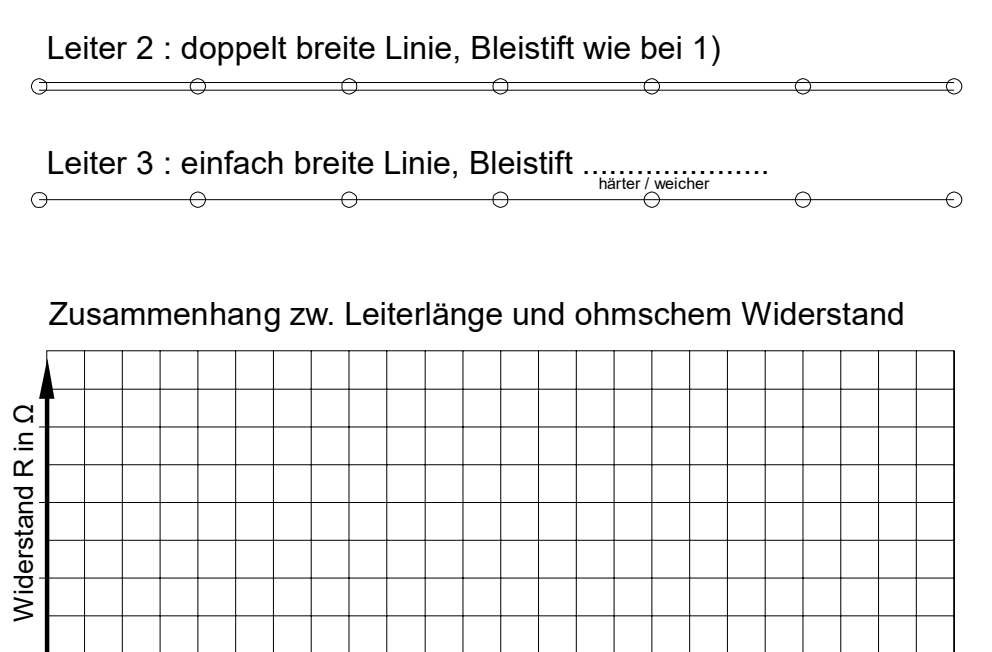

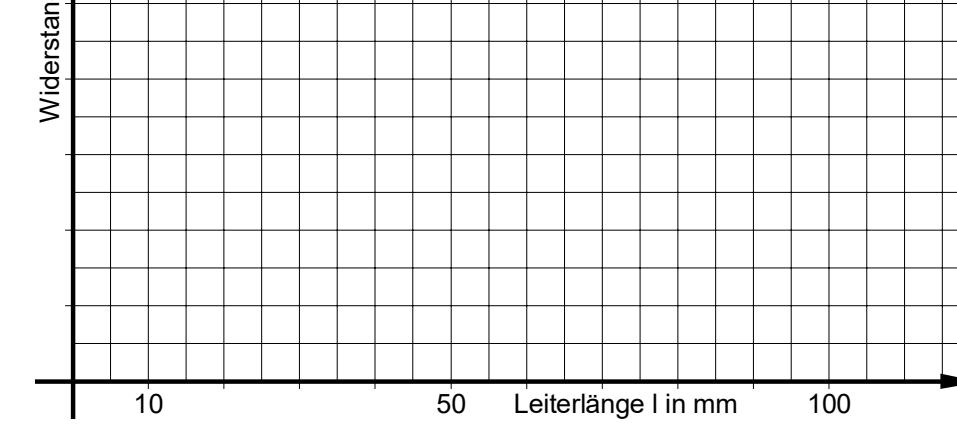

- c) Erklären Sie den Verlauf der Kurven
- d) Ergänzen Sie die Lücken mit den Wörtern: *dicke, dünne, kurze, lange, mehr, weniger*

…............... , …............... Leitungen haben einen größeren Widerstand als …..............., …............... Leitungen.

Weiche Bleistiftminen haben …............... Widerstand, weil sie …............... Grafit enthalten.

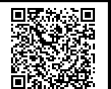

## Reihenschaltungen 2

- $a)$ Zeichnen Sie die vorgegeben Leitungen mit einem weichen Bleistift mehrmals sorgfältig nach bis sie ganz schwarz sind. Füllen Sie auch die Messpunkte aus.
- Messen Sie sowohl die einzelnen Widerstandswerte R<sub>1</sub>, R<sub>2</sub>, .. der Leitungen von Mess $b)$ punkt zu Messpunkt als auch die Gesamtwiderstände R<sub>ges</sub> vom ersten zum letzten Messpunkt und tragen Sie Werte ein.

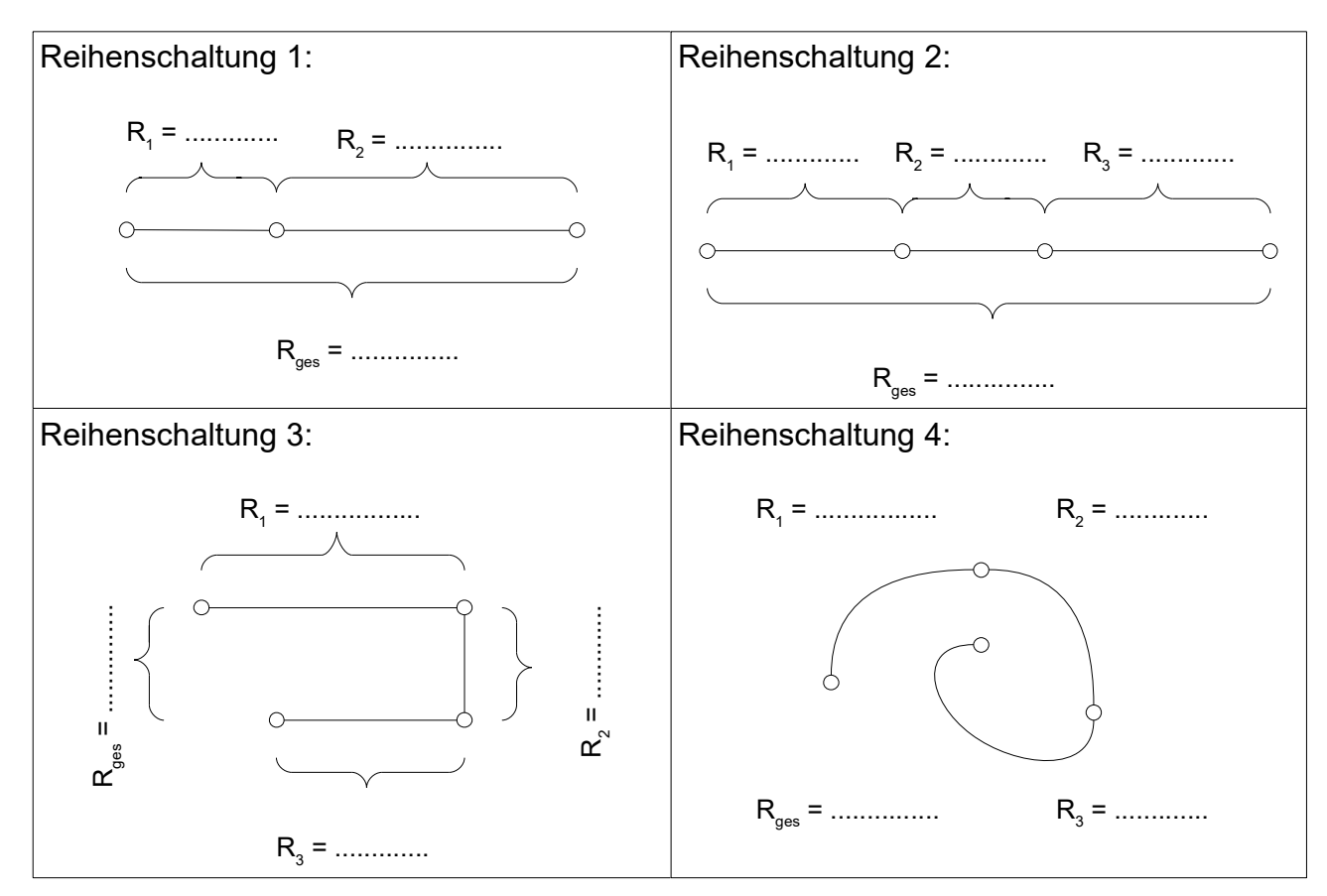

Mit welcher Formel berechnet man den Gesamtwiderstand R<sub>ges</sub> bei Reihenschaltungen?  $\mathsf{c}$ )

Tragen Sie die gemessenen und berechneten Werte in die Tabelle ein:  $d)$ 

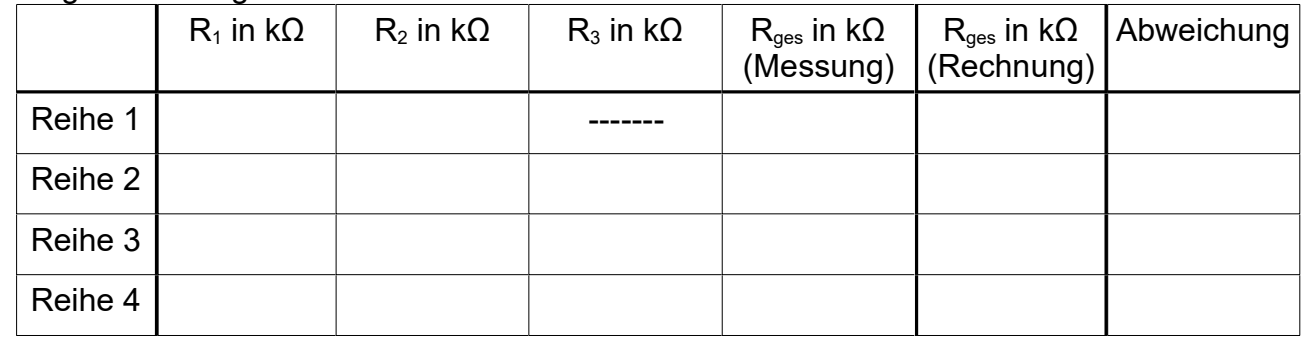

Woher kommen die Abweichungen?  $e)$ 

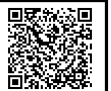

## Parallelschaltungen 3

- Achtung: Ziehen Sie im ersten Schritt nur die durchgezogenen Leitungen mit einem  $a)$ weichen Bleistift mehrmals sorgfältig nach bis sie ganz schwarz sind. Füllen Sie auch die Messpunkte aus, aber noch nicht die gestrichelten Verbindungen.
- Messen Sie die einzelnen Widerstandswerte  $R_1, R_2, ...$  der Leitungen von Messpunkt zu  $b)$ Messpunkt und tragen Sie sie in die Tabelle ein.
- Verbinden Sie die Messpunkte jetzt auch an den gestrichelten Linien, messen Sie die  $\mathsf{c}$ Gesamtwiderstände R<sub>ges</sub> und tragen Sie sie in die Tabelle ein.

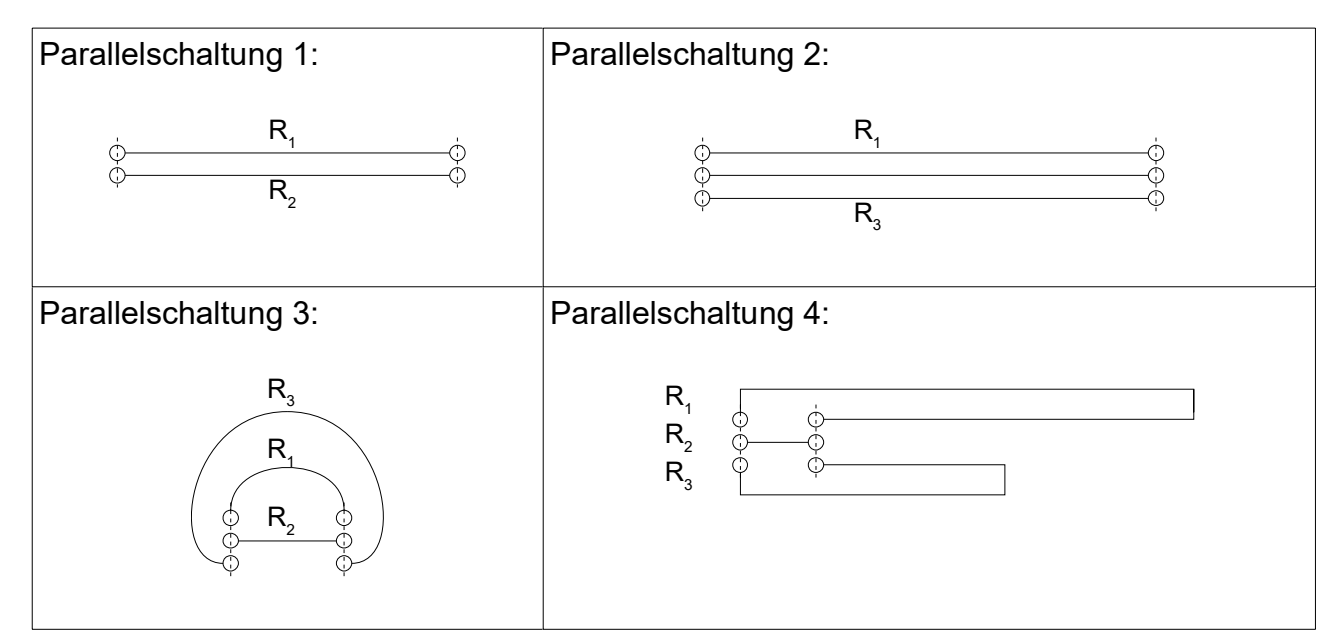

Mit welcher Formel berechnet man den Gesamtwiderstand R<sub>ges</sub> bei Parallelschaltungen?  $d)$ 

Tragen Sie die gemessenen und berechneten Werte in die Tabelle ein:  $e)$ 

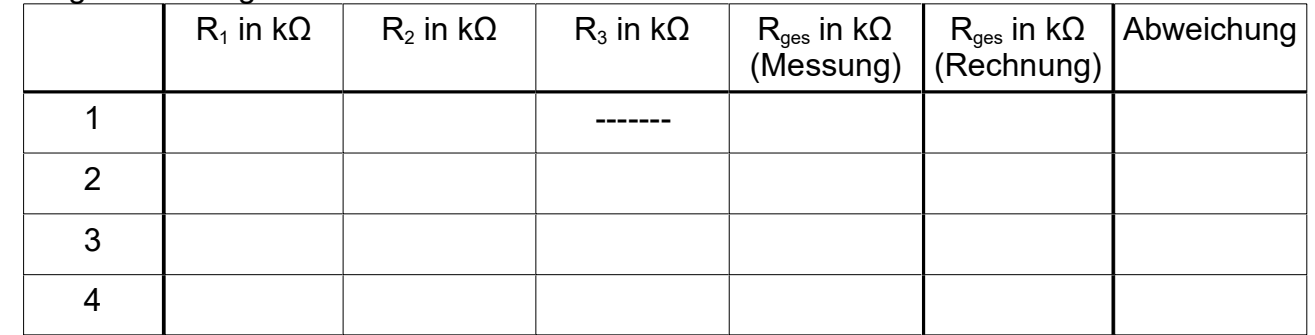

 $f$ Woher kommen die Abweichungen?